# Mini Workstation, Big ROI

What good is deploying a mini workstation if it can't outperform the hardware it is replacing? The HP Z2 Mini Workstation achieves the great performance CAD users demand with the low cost of implementation IT teams desire. Taken together, the performance and low cost of ownership of the HP Z2 Mini Workstation provides a high return on investment (ROI) that merits investigation.

#### Z2 Mini Performance

Ξ

#### High clock speeds accelerate CAD application workflows

While the HP Z2 Mini Workstation may be small, it provides great performance for the most commonly used CAD applications, where single processor architectures with high clock speeds and high bandwidth subsystems deliver maximum performance. Considering that the HP Z2 Mini can be configured with high speed Intel® Core™ and Xeon® processors<sup>1</sup>, up to 32 GB of high speed DDR4 RAM<sup>2,3</sup>, lightning fast HP Z Turbo Drive G2 solid state drives (delivering 4x the speed of conventional SSD drives), optional 1 TB hard drives<sup>4</sup>, and available NVIDIA<sup>®</sup> Quadro® M620 graphics subsystem (driving up to four 4K monitors) time spent in CAD applications is optimized.

### HP Reliability

#### Application testing ensures stable performance

HP Z2 Mini Workstation benefits from over 380,000 hours of application testing, software certification and HP's 3 Year Limited Warranty so your workstations perform as they should with no cost surprises. And like other HP Workstations, the HP Z2 Mini includes HP Performance Advisor software for system optimization and driver maintenance so your IT staff doesn't have to search for drivers or spend time configuring them.

hp

## Deployment benefits

#### Clever design and small size increase cost advantage

Just as we want to save engineering/design time with a new workstation it would also be great if we could save IT hassle to lower ownership cost while we're at it. In this regard the HP Z2 Mini Workstation provides significant cost advantages over full size workstations. Consider the following:

**. Small size.** The Z2 Mini's small dimensions makes it easy to place in almost any nook or cranny available. The chassis' cleverly designed corners assure proper airflow even if the unit is placed against walls and the wireless keyboard/mouse combination make remote placement of the unit easy.

•Rear monitor mounting options. An available VESA compliant mounting bracket<sup>5</sup> even allows the Z2 Mini to be mounted on the back of a monitor – even large demo screens in conference rooms –where they become almost invisible.

#### ROI Calculation: how much you could save

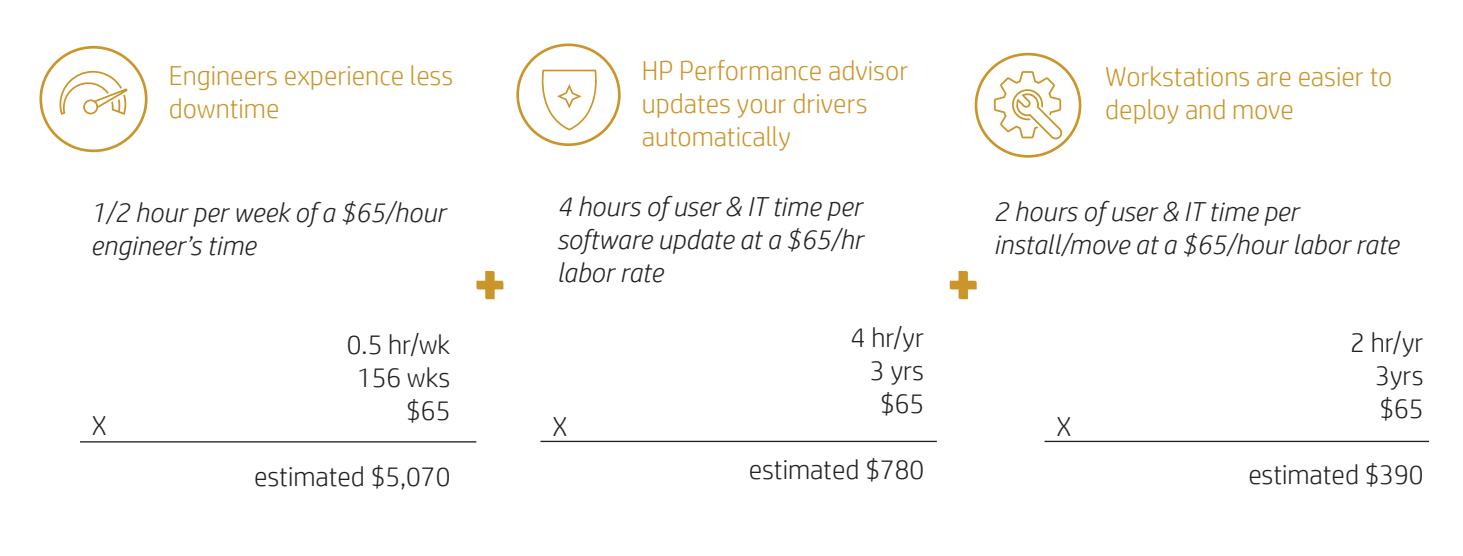

# $= $6,240$ estimated total savings

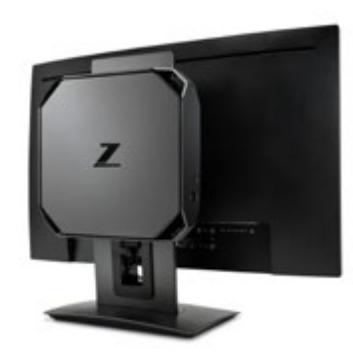

Helpful links

[hp.com/go/AEC](http://www.hp.com/go/AEC) [hp.com/go/engineering](http://www.hp.com/go/engineering) [hp.com/go/Z240](http://www.hp.com/go/z240)

1. Multi-Core is designed to improve performance of certain software products. Not all customers or software applications will necessarily benefit from use of this technology. Performance and clock frequency will vary depending on application workload and your hardware and software configurations. Intel's numbering is not a measurement of higher performance.

2. Intel® Xeon® and Intel Pentium processors can support either ECC or non-ECC memory. Intel® Core™ i5/i7 processors only support non-ECC memory.

3. Each processor supports 2 (Intel® Core™) or 4 (Intel® Xeon®) channels of DDR4 memory. To realize full performance at least 1 DIMM must be inserted into each channel. Actual memory speeds dependent on processor capability.

4. For hard drives, GB = 1 billion bytes. TB = 1 trillion bytes. Actual formatted capacity is less. Up to 36 GB (for Windows 10) of system disk is reserved for system recovery software.

5. Mounting hardware sold separately. 3rd party displays must have a 100mm x 100mm VESA hole pattern to be compatible

© Copyright 2017 HP Development Company, L. P. The information contained herein is subject to change without notice. The only warranties for HP products and services are set forth in the express warranty statements accompanying such products and services. Nothing herein should be construed as constituting an additional warranty. HP shall not be liable for technical or editorial errors or omissions contained herein.

Intel, Core, Xeon, Thunderbolt and Ultrabook are trademarks of Intel Corporation in the U.S. and other countries. NVIDIA and Quadro are trademarks of NVIDIA Corporation in the U.S. and other countries. Revit, Inventor and AutoCAD are registered trademarks of Autodesk, Inc., and/or its subsidiaries and/or affiliates in the USA and/or other countries. DisplayPort™ and the DisplayPort™ logo are trademarks owned by the Video Electronics Standards Association (VESA®) in the United States and other countries.

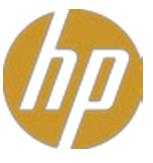